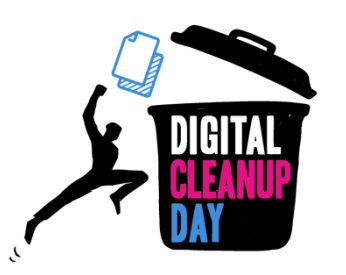

## **Digital Cleanup Day für Privatpersonen**

Hier ist eine praktische Checkliste für die Teilnahme am Digital Cleanup Day als Einzelperson:

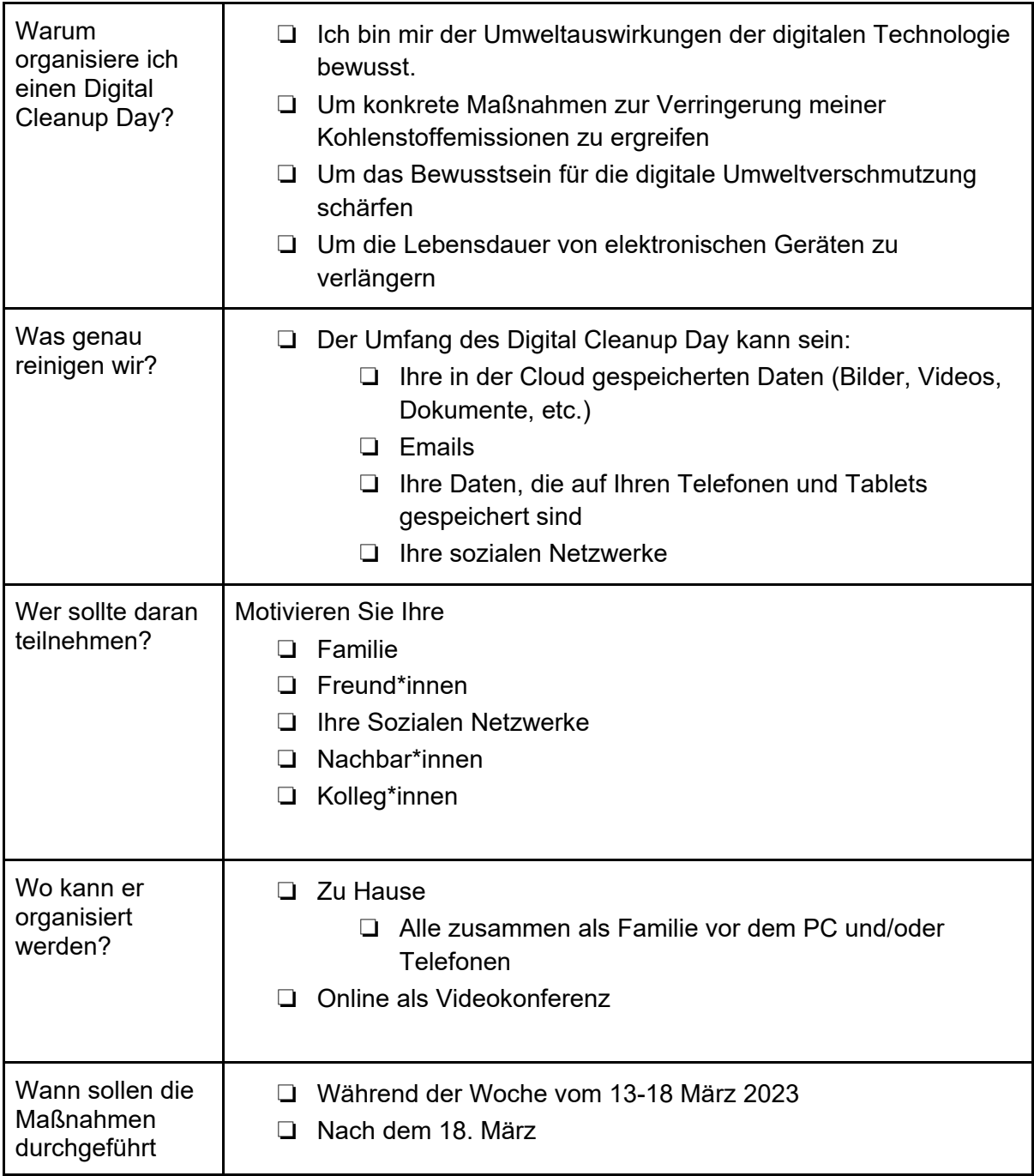

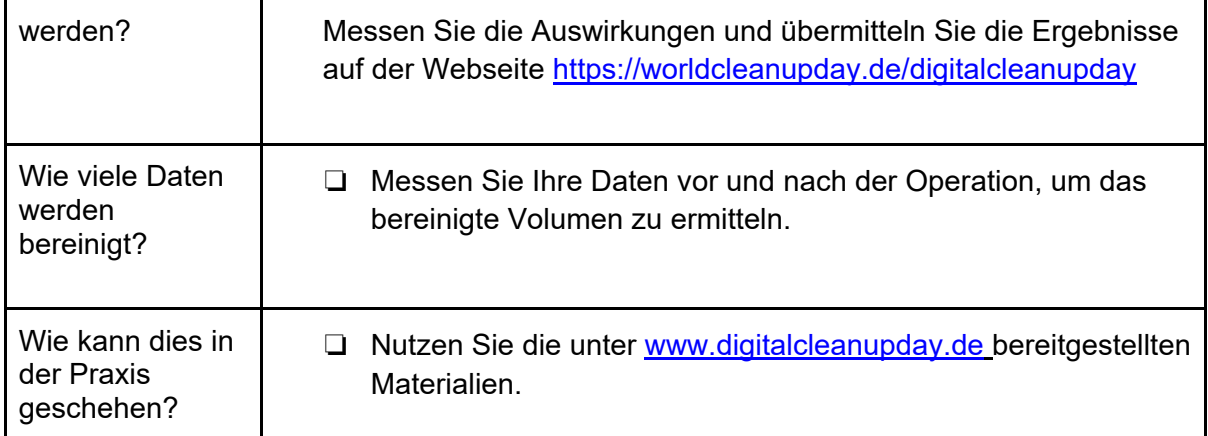

## Credits und Lizenz

Das Material darf nur für nicht-kommerzielle Zwecke verwendet werden.

Haben Sie eine Frage oder eine Idee, um diesen Leitfaden zu verbessern? Zögern Sie nicht, uns zu kontaktieren: [info@worldcleanupday.de](mailto:info@worldcleanupday.de)